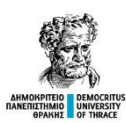

**(1) ΓΕΝΙΚΑ**

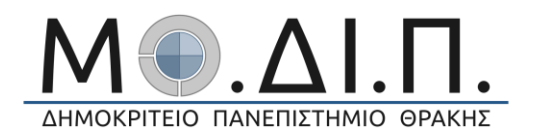

#### **ΠΕΡΙΓΡΑΜΜΑ ΜΑΘΗΜΑΤΟΣ**

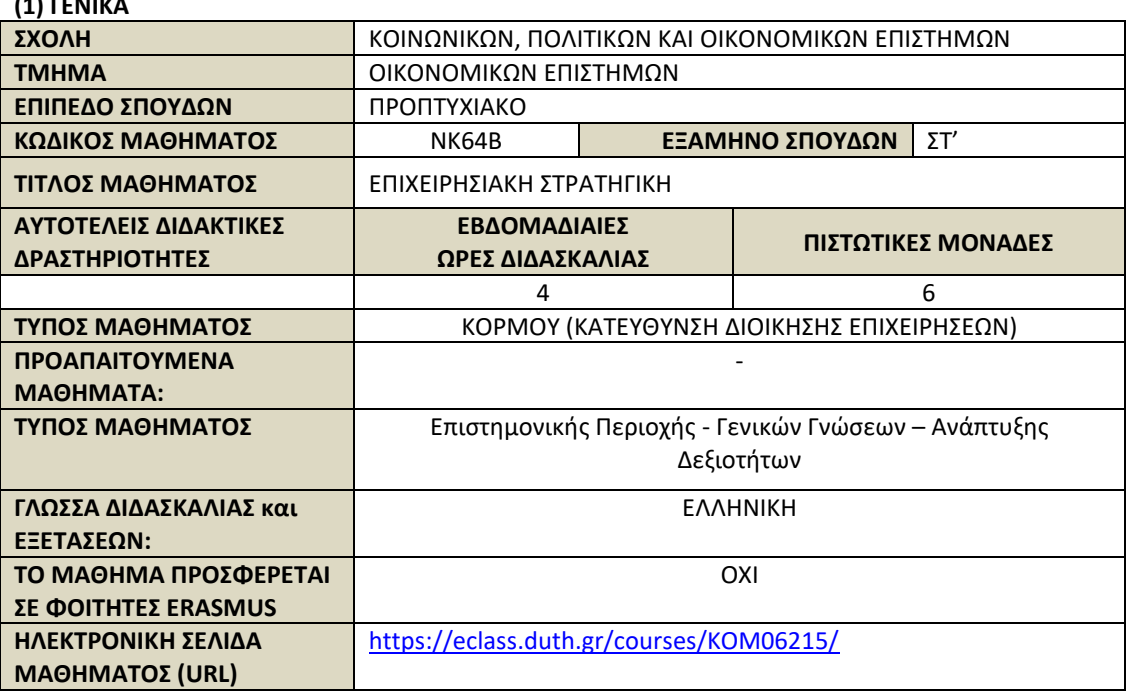

#### **(2) ΜΑΘΗΣΙΑΚΑ ΑΠΟΤΕΛΕΣΜΑΤΑ**

#### **Μαθησιακά Αποτελέσματα**

#### **Περιγραφή και στόχος μαθήματος:**

Το αντικείμενο που μελετά το συγκεκριμένο μάθημα είναι κυρίως το πως οι επιχειρήσεις, ως κοινωνικοοικονομικοί οργανισμοί, αρθρώνουν την στρατηγική τους. Μία από τις σημαντικότερες αποστολές στην εκπόνηση της επιχειρησιακής στρατηγικής είναι η κατασκευή, η εφαρμογή και ο έλεγχος ενός ολοκληρωμένου επιχειρηματικού σχεδίου.

Το παρόν μάθημα έχει ως στόχο, αφού εισάγει τις έννοιες της ανάλυσης του εσωτερικού και εξωτερικού περιβάλλοντος, την καλλιέργεια της ικανότητας των φοιτητών στην διαπίστωση των συγκριτικά δυνατών και αδύνατων σημείων της επιχείρησης και των αντίστοιχων ευκαιριών και απειλών που την αφορούν (ανάλυση SWOT), πράγμα που είναι προϋπόθεση για να προβεί αυτή σε έναν ολοκληρωμένο επιχειρησιακό σχεδιασμό. Συγκεκριμένα, μελετάται και αξιοποιείται η προσέγγιση Stra.Tech.Man, που αφορά την μελέτη της σύνθεσης των τριών διαστάσεων της στρατηγικής, της τεχνολογίας και του μάνατζμεντ των επιμέρους επιχειρήσεων (κοινωνικοοικονομικών οργανισμών).

#### **Μαθησιακά αποτελέσματα:**

Με την παρακολούθηση αυτού του μαθήματος οι φοιτητές προετοιμάζονται στο:

- Να κατανοήσουν την διαχρονική ανάπτυξη της στρατηγικής σκέψης και τις πολλές συμπληρωματικές -αλλά και συχνά συγκρουόμενες- σχολές σκέψης στο σύγχρονο στρατηγικό μάνατζμεντ.
- Να αντιληφθούν τα πλεονεκτήματα και τις αδυναμίες των διαφορετικών αναλυτικών εργαλείων που χρησιμοποιούνται στην άρθρωση της επιχειρησιακής στρατηγικής.
- Να εξετάζουν ολοκληρωμένα τους ρόλους της δημιουργικότητας, της φαντασίας και του ορθολογισμού στην ανάπτυξη της στρατηγικής σκέψης.
- Να σχεδιάζουν, να υλοποιούν και να ελέγχουν ολοκληρωμένες στρατηγικές που αφορούν κάθε οργανισμό και να αντιμετωπίζουν αποτελεσματικά τα εξελισσόμενα ειδικά στρατηγικά ζητήματα που σχετίζονται με τα ποικίλα κοινωνικοοικονομικά περιβάλλοντα.

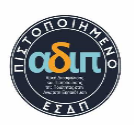

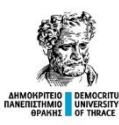

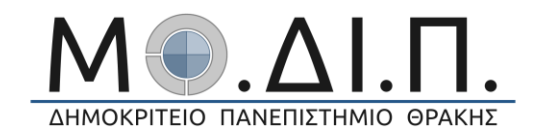

## **Γενικές Ικανότητες**

- Ικανότητα για στρατηγική κατανόηση των αναδυόμενων προκλήσεων και αποτελεσματική λήψη αποφάσεων.
- Ικανότητα συστηματικής ανάλυσης του εσωτερικού και εξωτερικού οργανωσιακού περιβάλλοντος.
- Ικανότητα ολοκληρωμένης ανάλυσης SWOT.
- Ικανότητα στην εξελικτική προσέγγιση άρθρωσης στρατηγικής.
- Ικανότητα επιλογής και συνδυασμού καινοτόμων στρατηγικών και τακτικών δράσεων στα πλαίσια διαφορετικών επιχειρήσεων και κοινωνικοοικονομικών οργανισμών.

#### **(3) ΠΕΡΙΕΧΟΜΕΝΟ ΜΑΘΗΜΑΤΟΣ**

- 1. Οικονομία και επιχείρηση
- 2. Η έννοια της στρατηγικής των επιχειρήσεων
- 3. Το εξωτερικό περιβάλλον της επιχείρησης
- 4. Το εσωτερικό περιβάλλον της επιχείρησης
- 5. Το δυναμικό τρίγωνο στρατηγικής, τεχνολογίας και μάνατζμεντ (Stra.Tech.Man) και η φυσιολογία της επιχείρησης
- 6. Η ανάλυση SWOT και η επιλογή στρατηγικής
- 7. Η εφαρμογή της στρατηγικής
- 8. Η στρατηγική σε επιχειρηματικό επίπεδο και σε επίπεδο ομίλου
- 9. Μέθοδοι στρατηγικής ανάπτυξης και διεθνής στρατηγική
- 10. Η αξιολόγηση των αποτελεσμάτων της στρατηγικής
- 11. Η δυναμική της παγκοσμιοποίησης και η στρατηγική της σύγχρονης επιχείρησης
- 12. Η στρατηγική των επιχειρήσεων στην πράξη και το επιχειρησιακό σχέδιο
- 13. Επανάληψη και ανακεφαλαίωση

#### **(4) ΔΙΔΑΚΤΙΚΕΣ ΚΑΙ ΜΑΘΗΣΙΑΚΕΣ ΜΕΘΟΔΟΙ – ΑΞΙΟΛΟΓΗΣΗ**

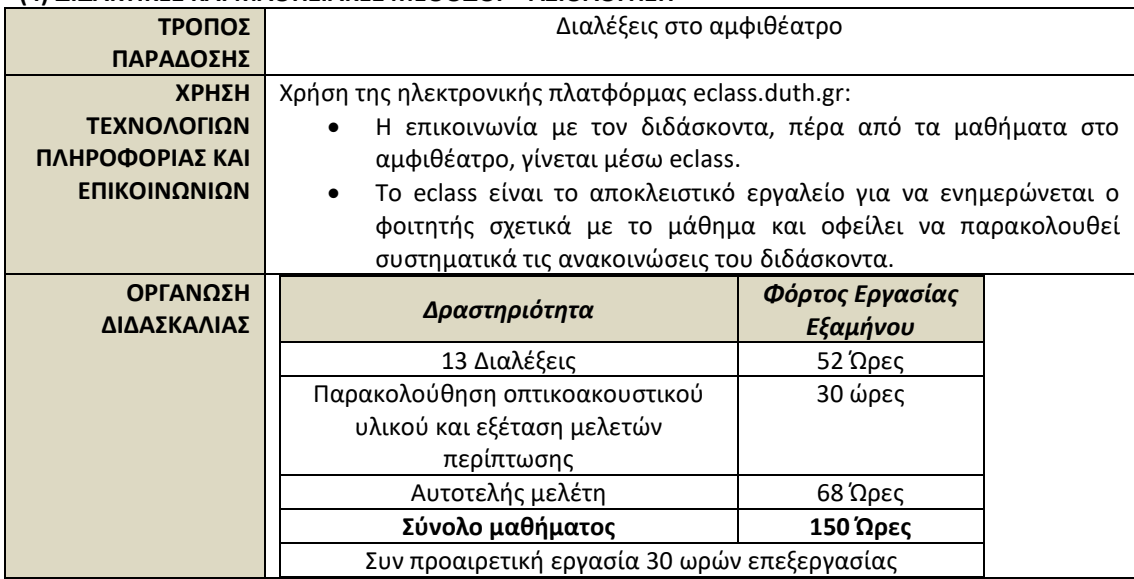

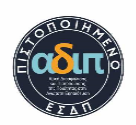

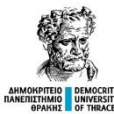

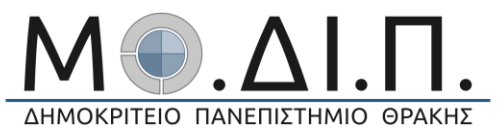

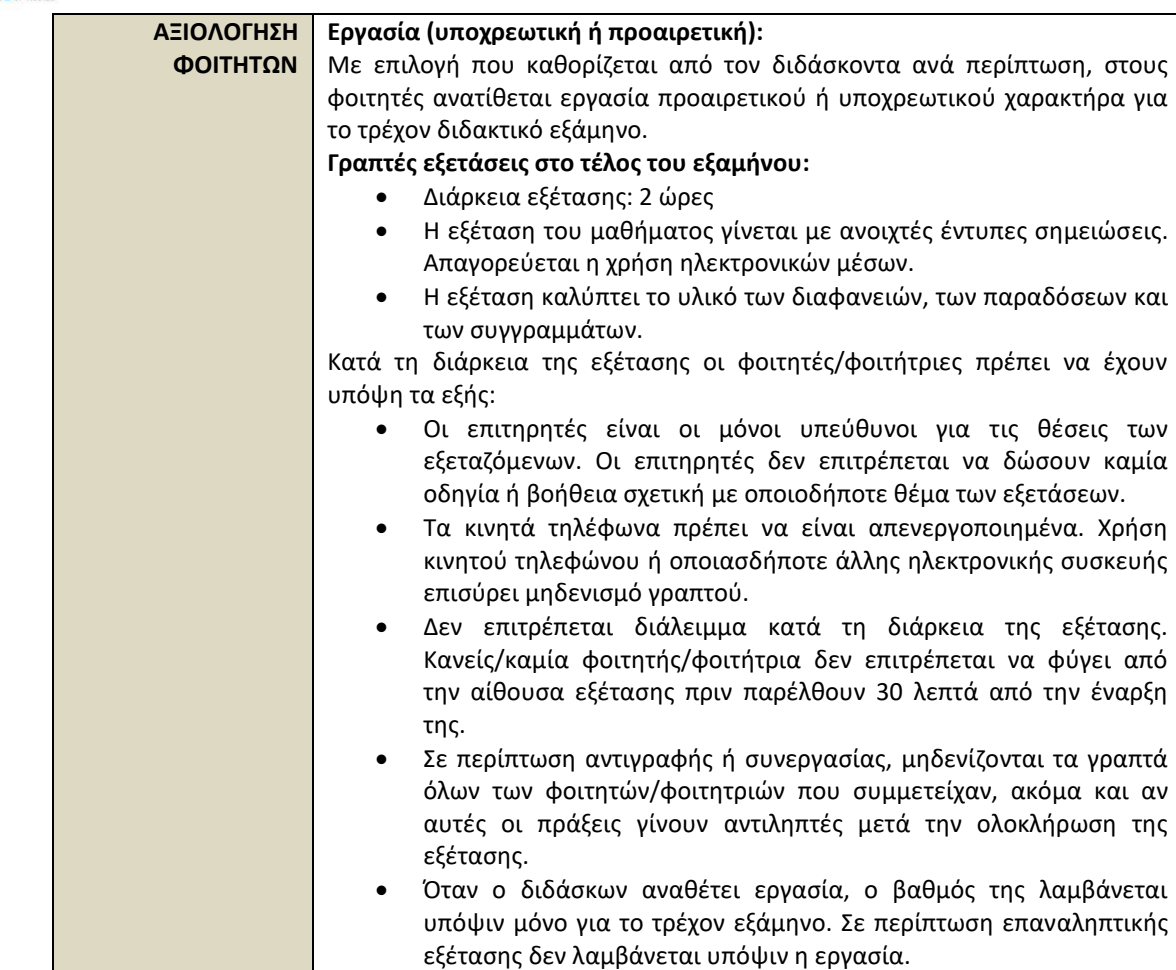

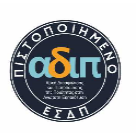

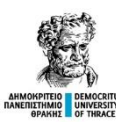

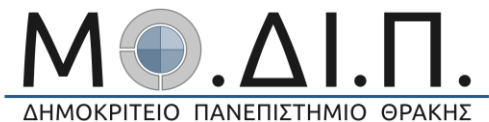

ΔΗΜΟΚΡΙΤΕΙΟ ΠΑΝΕΠΙΣΤΗΜΙΟ ΘΡΑΚΗΣ

### **(5) ΣΥΝΙΣΤΩΜΕΝΗ ΒΙΒΛΙΟΓΡΑΦΙΑ Βασική βιβλιογραφία**:

- Στρατηγική μικρομεσαίων επιχειρήσεων, σε συνθήκες κρίσης Κωδικός Βιβλίου στον Εύδοξο: 59368051 Έκδοση: 1η έκδ./2017 Συγγραφείς: Βλάδος Χάρης ISBN: 978-960-586-160-5 Τύπος: Σύγγραμμα Διαθέτης (Εκδότης): ΕΚΔΟΣΕΙΣ ΚΡΙΤΙΚΗ ΑΕ • Σχεδιασμός και Υλοποίηση Στρατηγικής των Επιχειρήσεων Κωδικός Βιβλίου στον Εύδοξο: 59396604 Έκδοση: 2η Ελληνική-20η Αμερικανική/2016 Συγγραφείς: A.Thompson Jr, Margaret A. Peteraf, John E. Gamble, Dr. A. J. (Lonnie) Strickland ISBN: 978-618-81298-0- Τύπος: Σύγγραμμα Διαθέτης (Εκδότης): UTOPIA ΕΚΔΟΣΕΙΣ Μ. ΕΠΕ. **Συμπληρωματική βιβλιογραφία**: • Vlados, Ch. (2019). Stra.Tech.Man (strategy-technology-management): Theory and concepts. KSP Books. ISBN: 978-605-7602-83-1 <http://books.ksplibrary.org/978-605-7602-83-1/> • Vlados, Ch., Deniozos, N., & Chatzinikolaou, D. (2019). Global crisis and restructuring: Theory, analysis, and the case of Greece. KSP Books. <http://books.ksplibrary.org/978-605-7602-89-3/>
	- Vlados, Ch. (Ed.), Chatzinikolaou, D., Deniozos, N., Digkas, A., Katimertzopoulos, F., & Koutroukis, Th. (2019). Local development dynamics. KSP Books. <http://books.ksplibrary.org/978-605-7736-61-1/>

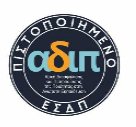

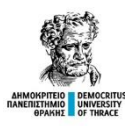

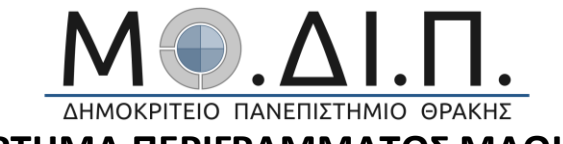

**ΠΑΡΑΡΤΗΜΑ ΠΕΡΙΓΡΑΜΜΑΤΟΣ ΜΑΘΗΜΑΤΟΣ**

# **Εναλλακτικοί τρόποι εξέτασης μαθήματος σε καταστάσεις έκτακτης ανάγκης<sup>1</sup>**

| Τμήμα:                               | Οικονομικών Επιστημών                                                                                                    |
|--------------------------------------|----------------------------------------------------------------------------------------------------|
| Μάθημα:                              | ΕΠΙΧΕΙΡΗΣΙΑΚΗ ΣΤΡΑΤΗΓΙΚΗ                                                                                                    |
| Κωδικός Μαθήματος                    | NK64B-K69                                                                                                    |
| Διδάσκων:                            | Χαράλαμπος Βλάδος                                                                                                    |
| Τρόπος επικοινωνίας<br>με διδάσκοντα | Μήνυμα στο Eclass του μαθήματος                                                                                                    |
| Επόπτες/Επιτηρητές:                  | Δημοσθένης Χατζηνικολάου, Φώτης Κατιμερτζόπουλος                                                                                                    |
| Εξάμηνο:                             | $6^{\circ}$                                                                                                    |
| Επίπεδο σπουδών:                     | ΠΠΣ                                                                                                    |
| Τρόποι εξέτασης:                     | Γραπτή εξέταση με εξ αποστάσεως μεθόδους                                                                                                    |
| Οδηγίες υλοποίησης<br>εξέτασης:      | ΩΡΑ<br><b>HMEPOMHNIA</b><br>KAI<br>ΔΙΕΞΑΓΩΓΗΣ:<br>Ανακοινώνεται από τη γραμματεία.<br>ΟΔΗΓΙΕΣ ΧΟΡΗΓΗΣΗΣ ΘΕΜΑΤΩΝ:<br>εξέταση<br>H<br>πραγματοποιείται μέσα<br>ενότητα<br>από<br>την<br>«Εργασίες» στο Eclass.<br>ΤΡΟΠΟΣ<br>ΥΠΟΒΟΛΗΣ<br>ΑΠΑΝΤΗΣΕΩΝ:<br>Oι<br>φοιτητές/τριες υποβάλουν το<br>κείμενο<br>των<br>απαντήσεων τους αποστέλλοντας ένα αρχείο<br>μορφής Word (ή άλλου επεξεργαστή κειμένου)<br>μέσα στον προκαθορισμένο χρόνο.<br>ΤΡΟΠΟΣ ΒΑΘΜΟΛΟΓΗΣΗΣ: Η τελική εξέταση<br>βαθμολογείται στην κλίμακα του 10, ενώ όσοι<br>φοιτητές/τριες έχουν ήδη υποβάλει<br>και<br>παρουσιάσει εργασία μέσα στον κύκλο<br>των<br>μαθημάτων που θα έχουν υλοποιηθεί, στον<br>βαθμό τους συνυπολογίζεται αντίστοιχα<br>$\eta$<br>επίδοση τους. Σημειώνεται ότι για να περαστεί ο<br>βαθμός, χρειάζεται ο φοιτητής/τρια να έχει ήδη<br>δηλωμένο το μάθημα, όπως προβλέπεται. |

<sup>1</sup> Το μάθημα εξετάζεται πάντοτε διά ζώσης εκτός αν ανακοινώσει το πανεπιστήμιο ότι όλες οι εξετάσεις πραγματοποιούνται με εξ αποστάσεως μεθόδους. Αυτές οι οδηγίες ισχύουν ΜΟΝΟ σε εκείνη την περίπτωση.

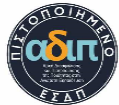

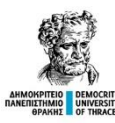

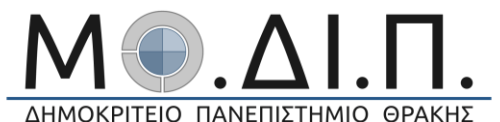

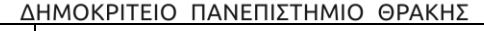

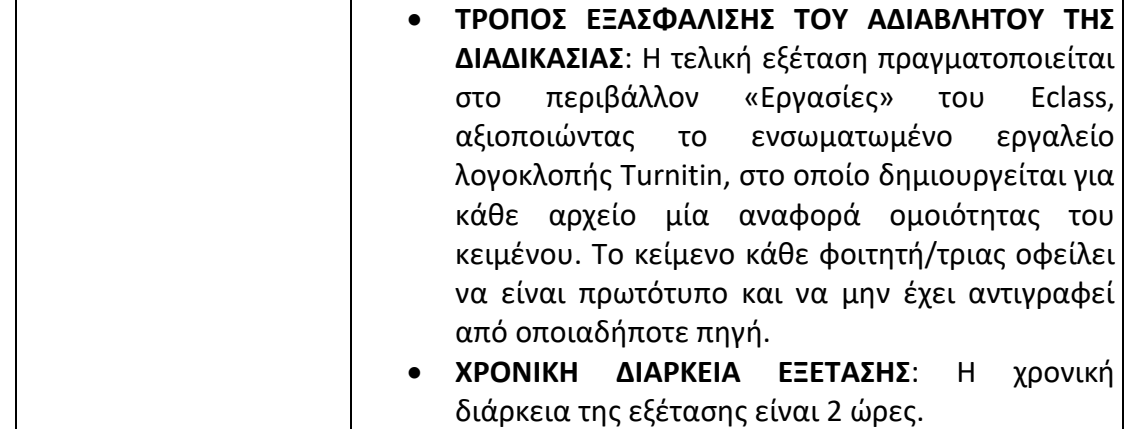

## **ΟΔΗΓΙΕΣ ΥΠΟΒΟΛΗΣ ΑΡΧΕΙΟΥ**

- Απαραίτητη είναι η χρήση ηλεκτρονικού υπολογιστή και η χρήση του Firefox ή Google Chrome.
- Έχετε τη δυνατότητα να υποβάλετε μόνο ένα αρχείο, για αυτό πρέπει να ακολουθήσετε με προσοχή τα παρακάτω βήματα.

**1. Στην ενότητα «Εργασίες», πατάτε κλικ στον σύνδεσμο, ο οποίος θα έχει το όνομα «ΤΕΛΙΚΗ ΕΞΕΤΑΣΗ»**

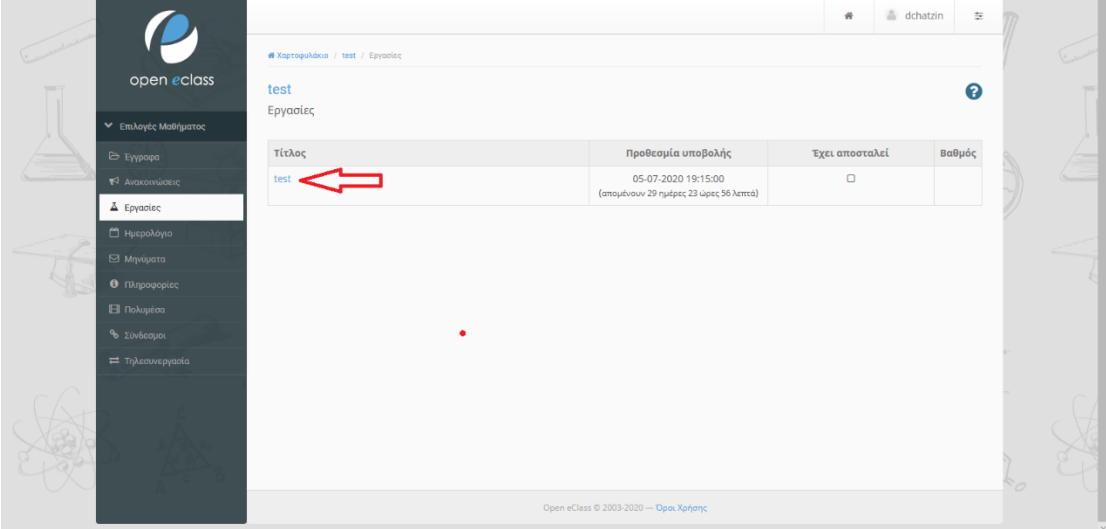

**2. Στο παράθυρο που ανοίγει, πατάτε κλικ στο κουμπί «Upload Submission»**

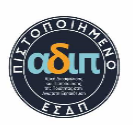

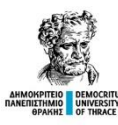

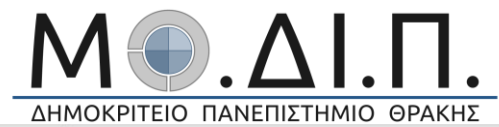

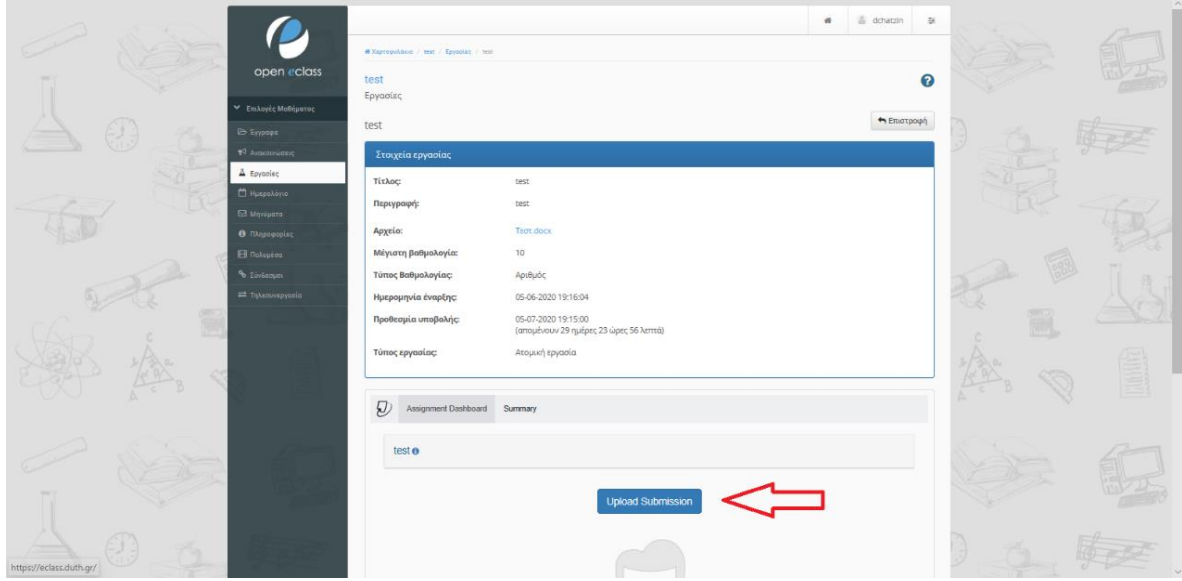

## **3. Στο επόμενο παράθυρο, πατάτε κλικ στο «Αναζήτηση»**

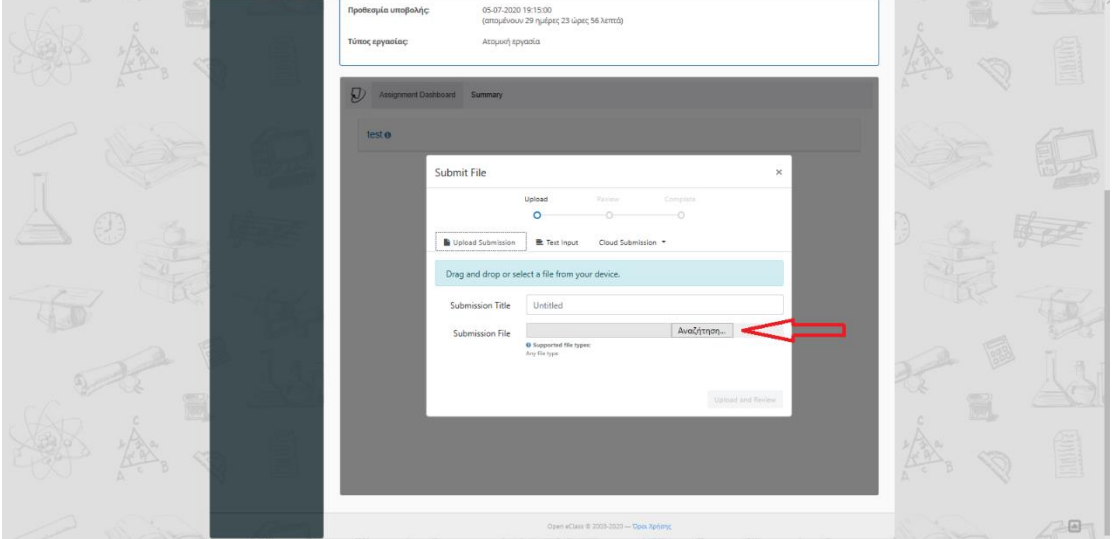

**4. Αφού έχετε επιλέξει από τον υπολογιστή σας το αρχείο που έχετε δημιουργήσει, πατάτε στο κουμπί «Upload and Review»**

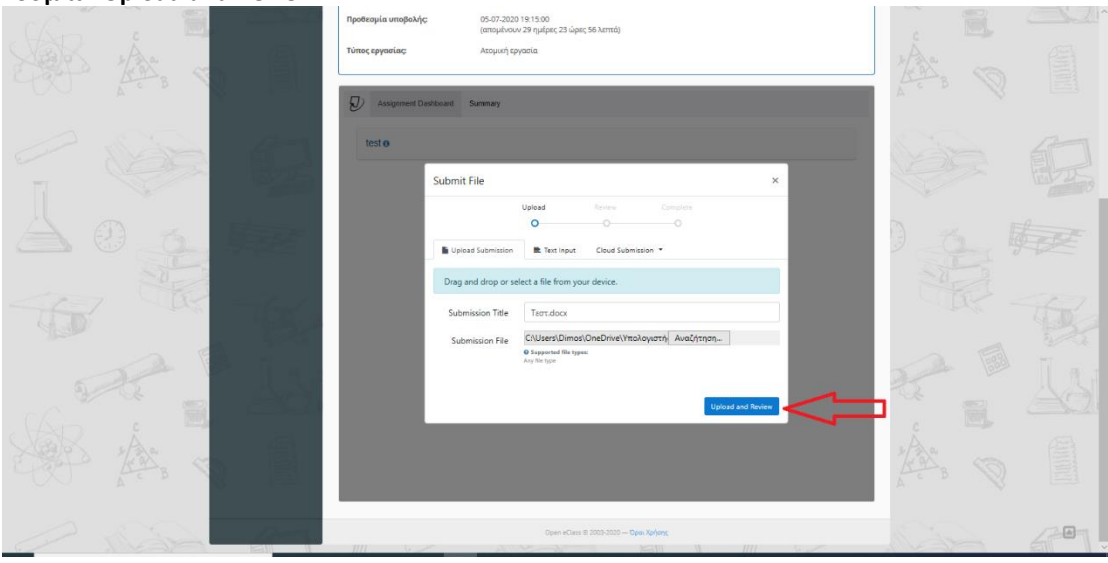

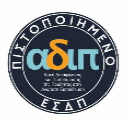

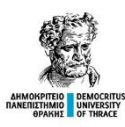

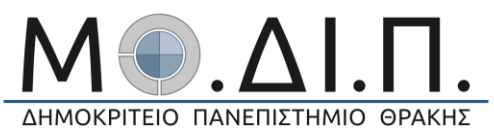

**5. Στο επόμενο βήμα πατάτε στο κουμπί «Submit to Turnitin». Έπειτα, δεν πατάτε τίποτε άλλο,** 

**απλώς περιμένετε**

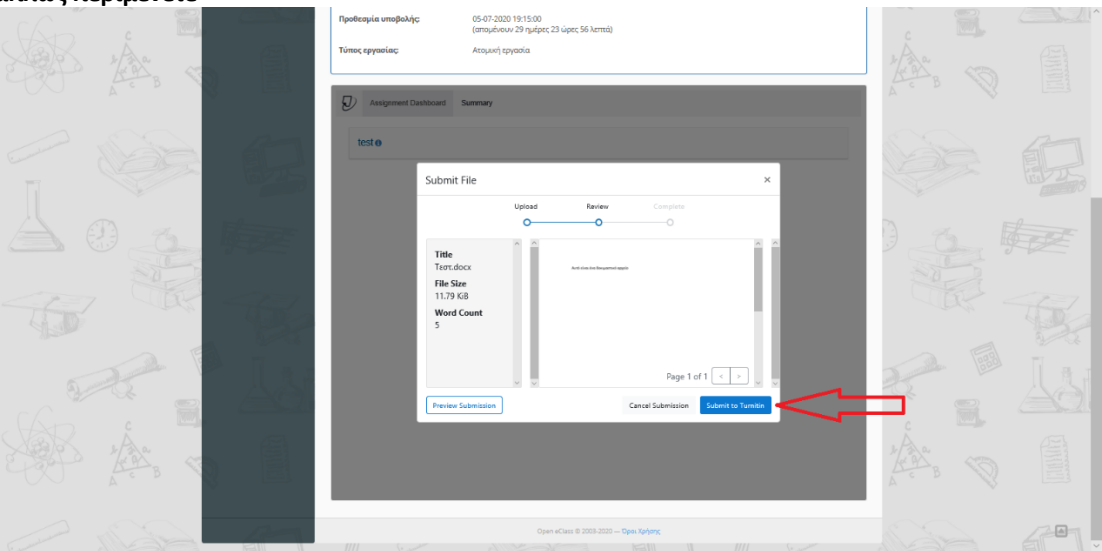

**6. Η ολοκλήρωση της διαδικασίας θα είναι όπως φαίνεται στην εικόνα.**

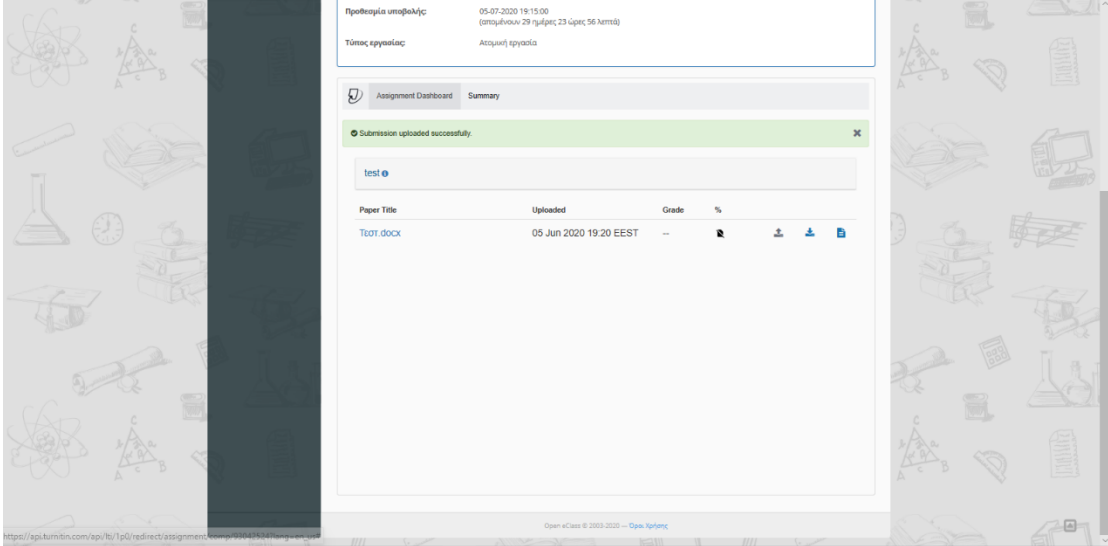

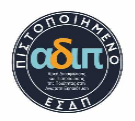